Lecture **Computability** (DIT313, DAT415)

Nils Anders Danielsson

2022-11-14

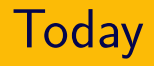

- Χ, a small functional language:
	- ▶ Concrete and abstract syntax.
	- ▶ Operational semantics.
	- $\triangleright$  Several variants of the halting problem.
	- ▶ Representing inductively defined sets.

Rough definitions (in the context of programming languages):

- ▶ Concrete syntax: The well-formed strings of a programming language.
- ▶ Abstract syntax: The essential information of a program text, ignoring details of notation.

# Concrete syntax

#### Concrete syntax

$$
e ::= x
$$
  
\n
$$
\begin{array}{c}\n(e_1 e_2) \\
\lambda x. e \\
\text{Case } e \text{ of } \{C_1(x_1, ..., x_n) \to e_1; ...\} \\
\text{recc } x = e\n\end{array}
$$

Variables (*x*) and constructors (C) are assumed to come from two disjoint, countably infinite sets.

Sometimes extra parentheses are used, and sometimes parentheses are omitted around  $applications: e_1\ e_2\ e_3$  means  $((e_1\ e_2)\ e_3).$ 

### **Examples**

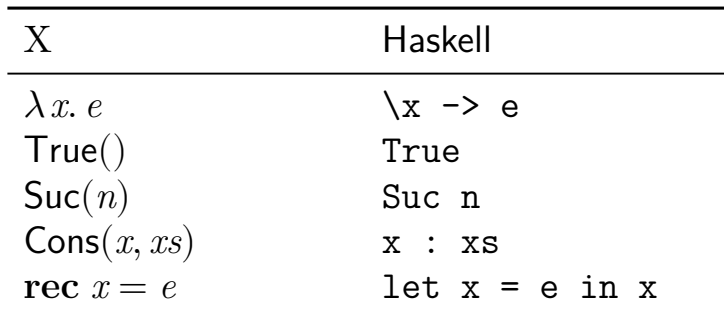

Note: Haskell is typed and non-strict,  $\chi$  is untyped and strict.

#### Χ:

$$
\mathbf{case}~\mathit{e}~\mathbf{of}~\{\mathsf{Zero}() \rightarrow x; \mathsf{Suc}(n) \rightarrow y\}
$$

Haskell:

case e of Zero -> x Suc n -> y

$$
\begin{array}{l} \textbf{rec} \text{ } add = \lambda \text{ } m. \lambda \text{ } n. \textbf{ case } n \text{ } \textbf{of} \\ \{ \textsf{Zero}( ) \rightarrow m \\ \quad ; \textsf{Suc}(n) \rightarrow \textsf{Suc}(\text{ } add\text{ } m \text{ } n) \\ \quad \} \end{array}
$$

$$
\lambda m.\, \text{rec } add = \lambda n.\, \text{case } n \text{ of } \{ \text{Zero}( ) \rightarrow m \atop ; \text{Suc}(n) \rightarrow \text{Suc}(add n) \}
$$

#### What is the value of the following expression?

```
(\text{rec} \, foo = \lambda \, m. \, \lambda \, n. \, \text{case} \, n \, \text{of} \, \{\}Zero() \rightarrow m;\mathsf{Suc}(n) \rightarrow \mathbf{case} \ m \ \mathbf{of} \ \{Zero() \rightarrow Zero();\text{Suc}(m) \rightarrow \text{foo } m \text{ } n \}Suc(Suc(Zero())) Suc(Zero())
1. Zero()
                                       3. Suc(Suc(Zero()))
```
2. Suc(Zero()) 4. Suc(Suc(Suc(Zero())))

Respond at https://pingo.coactum.de/921051.

## Abstract

## syntax

$$
x \in Var
$$
  
\n
$$
\begin{array}{ccc}\nx \in Var & e_1 \in Exp & e_2 \in Exp \\
\hline\n\text{apply } e_1 & e_2 \in Exp & \\
\hline\nx \in Var & e \in Exp & x \in Var & e \in Exp \\
\hline\n\text{lambda } x \ e \in Exp & \text{rec } x \ e \in Exp\n\end{array}
$$

*Var*: Assumed to be countably infinite.

#### Abstract syntax

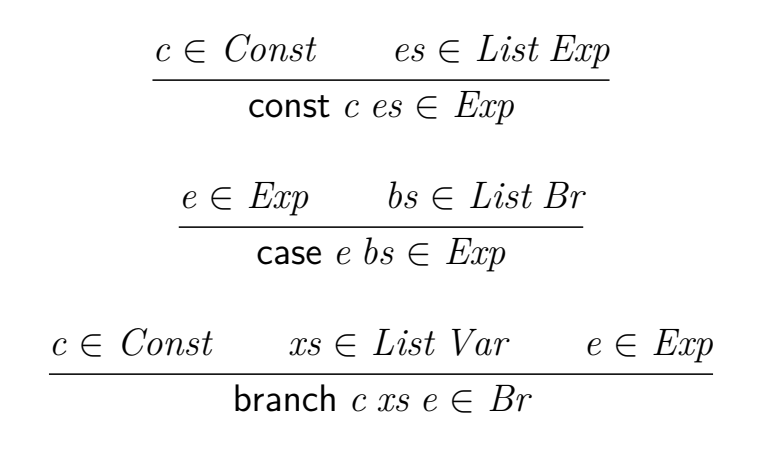

*Const*: Assumed to be countably infinite.

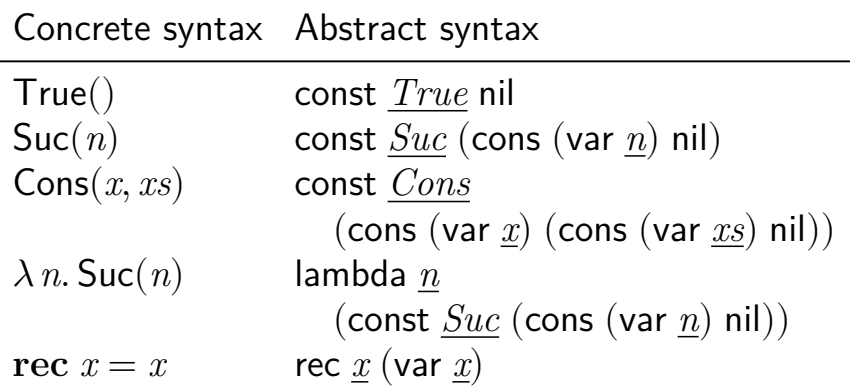

Here *True* is the element of *Const* standing for True, and *n* the element of *Var* standing for *n*.

#### Concrete:

$$
case \; n \; \text{of} \; \{ \text{Zero}() \to x; \text{Suc}(n) \to n \}
$$

Abstract:

$$
\begin{array}{c} \text{case (var } \underline{n}) \\ \text{(cons (branch } \underline{\text{Zero} \text{ nil (var } \underline{x})}) \\ \text{(cons (branch } \underline{\text{Suc (cons } \underline{n} \text{ nil}) (var \underline{n})}) \\ \text{nil))} \end{array}
$$

# **Operational** semantics

- $\blacktriangleright$   $e \Downarrow v$ :  $e$  terminates with the value  $v$ .
- ▶ The expression *e* terminates (with a value) if ∃*v*. *e* ⇓ *v*.
- ▶ Note that a "crash" does not count as termination (with a value).
- $\triangleright$  The binary relation  $\Downarrow$  relates *closed* expressions.
- ▶ An expression is closed if it has no free variables.

#### Free variables

$$
FV \in Exp \rightarrow \wp Var
$$
  
\n
$$
FV(\text{var } x) = \{ x \}
$$
  
\n
$$
FV(\text{apply } e_1 \ e_2) = FV e_1 \cup FV e_2
$$
  
\n
$$
FV(\text{lambda } x \ e) = FV e \setminus \{ x \}
$$
  
\n
$$
FV(\text{rec } x \ e) = FV e \setminus \{ x \}
$$
  
\n
$$
FV(\text{const } c \ e s) = \bigcup_{e \in e} FV e
$$
  
\n
$$
FV(\text{case } e \ b s) = FV e \cup \bigcup_{b \in e} FV_{Br} b
$$

$$
FV_{Br} \in Br \to \wp Var
$$
  

$$
FV_{Br}
$$
 (branch *c* xs *e*) =  $FV e \setminus \underline{xs}$ 

(Here *xs* is a set containing the elements in *xs*.)

### Quiz

Which of the following expressions are closed?

1. *y*

- 2.  $\lambda x. \lambda y. x$
- 3. **case**  $x$  **of**  $\{ Cons(x, xs) \rightarrow x\}$
- 4. **case**  $\textsf{Suc}(\textsf{Zero}() )$  of  $\{\textsf{Suc}(x) \rightarrow x\}$
- 5. **rec**  $f = \lambda x.f$

Respond at https://pingo.coactum.de/921051.

#### lambda *x e* ⇓ lambda *x e*

 $e_1 \Downarrow$  lambda  $x e$   $e_2 \Downarrow v_2$   $e[x \leftarrow v_2] \Downarrow v$ apply  $e_1$   $e_2$   $\Downarrow$   $v$  $e \left[ x \leftarrow \text{rec } x \ e \right] \Downarrow v$ rec *x e* ⇓ *v*

- ▶  $e [x \leftarrow e']$ : Substitute  $e'$  for every free occurrence of *x* in *e*.
- ▶ To keep things simple: *e* ′ must be closed.
- $\blacktriangleright$  If  $e'$  is not closed, then this definition is prone to *variable capture*.

#### **Substitution**

$$
\begin{array}{l}\n\text{var } x \, [x \leftarrow e'] = e' \\
\text{var } y \, [x \leftarrow e'] = \text{var } y \quad \text{if } x \neq y\n\end{array}
$$

$$
\begin{array}{c}\n\text{apply } e_1 \ e_2 \ [x \leftarrow e'] = \\
\text{apply } (e_1 \ [x \leftarrow e'] ) \ (e_2 \ [x \leftarrow e'] )\n\end{array}
$$

$$
lambda x e [x \leftarrow e'] = lambda x e
$$
  
lambda y e [x \leftarrow e'] =  
lambda y (e [x \leftarrow e']) if x \neq y

And so on…

#### Quiz

#### What is the result of

 $(\text{rec } y = \text{case } x \text{ of } \{C() \rightarrow x; D(x) \rightarrow x\}) [x \leftarrow \lambda z, z]$ ?

**rec**  $y = \textbf{case } x$  **of** {**C**()  $\rightarrow x$ ; **D**(*x*)  $\rightarrow x$  } **rec**  $y = \textbf{case } x$  **of** { $C() \rightarrow \lambda z$ .  $z$ ;  $D(x) \rightarrow x$  } **rec**  $y = \text{case } \lambda z. z \text{ of } \{C() \rightarrow x; \quad D(x) \rightarrow x$ **rec**  $y = \text{case } \lambda z. z \text{ of } \{C() \rightarrow \lambda z. z; D(x) \rightarrow x\}$ **rec**  $y = \text{case } \lambda z$ .  $z \text{ of } \{C() \rightarrow \lambda z$ .  $z; D(x) \rightarrow \lambda z$ .  $z\}$ **rec**  $y = \text{case } \lambda z. z \text{ of } \{C() \rightarrow \lambda z. z; D(\lambda z. z) \rightarrow \lambda z. z\}$ 

Respond at https://pingo.coactum.de/921051.

$$
(\text{rec } y = \text{case } x \text{ of } \{C() \rightarrow x; D(x) \rightarrow x\}) [x \leftarrow \lambda z. z] =
$$
\n
$$
\text{rec } y = ((\text{case } x \text{ of } \{C() \rightarrow x; D(x) \rightarrow x\}) [x \leftarrow \lambda z. z]) =
$$
\n
$$
\text{rec } y = \text{case } x [x \leftarrow \lambda z. z] \text{ of } \{C() \rightarrow x [x \leftarrow \lambda z. z]; D(x) \rightarrow x\} =
$$
\n
$$
\text{rec } y = \text{case } \lambda z. z \text{ of } \{C() \rightarrow \lambda z. z; D(x) \rightarrow x\}
$$

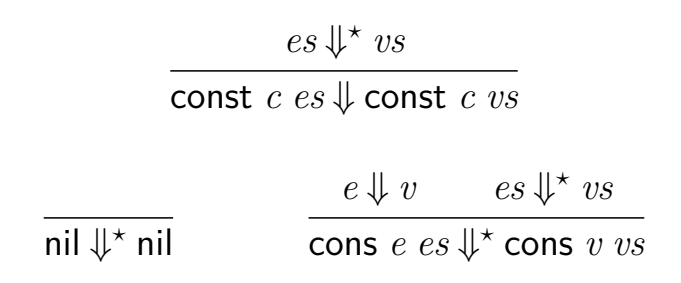

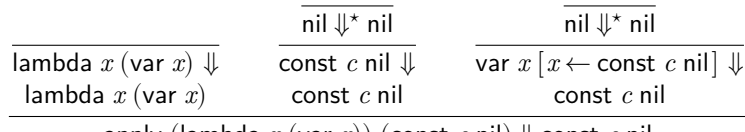

apply (lambda *x* (var *x*)) (const *c* nil) ⇓ const *c* nil

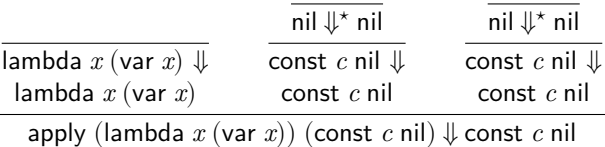

*e* ⇓ const *c vs Lookup c bs xs e*′  $e'$   $[xs \leftarrow vs] \mapsto e''$   $e'' \Downarrow v$ case *e bs* ⇓ *v*

$$
e \Downarrow \text{const } c \text{ vs } \quad \text{Looking } c \text{ bs } xs \text{ e'}
$$
\n
$$
e' \left[ xs \leftarrow vs \right] \mapsto e'' \quad e'' \Downarrow v
$$
\n
$$
\text{case } e \text{ bs} \Downarrow v
$$

The first matching branch, if any:

*Lookup c* (cons (branch *c xs e*) *bs*) *xs e*

 $c \neq c'$  *Lookup c bs xs e Lookup c* (cons (branch *c* ′ *xs*′ *e* ′ ) *bs*) *xs e*

$$
e \Downarrow \text{const } c \text{ vs } \quad \text{Looking } c \text{ bs } xs \text{ e'}
$$
\n
$$
e' \left[ xs \leftarrow vs \right] \mapsto e'' \quad e'' \Downarrow v
$$
\n
$$
\text{case } e \text{ bs} \Downarrow v
$$

$$
e' [xs \leftarrow vs] \mapsto e''
$$
 holds iff  
\n
$$
\triangleright \text{ there is some } n \text{ such that}
$$
  
\n
$$
xs = \text{cons } x_1 \ (\dots (\text{cons } x_n \text{ nil})) \text{ and}
$$
  
\n
$$
vs = \text{cons } v_1 \ (\dots (\text{cons } v_n \text{ nil})), \text{ and}
$$
  
\n
$$
\triangleright \ e'' = ((e' [x_n \leftarrow v_n]) \dots) [x_1 \leftarrow v_1].
$$

$$
e \Downarrow \text{const } c \text{ vs } \quad \text{Looking } c \text{ bs } xs \text{ e'}
$$
\n
$$
e' \left[ xs \leftarrow vs \right] \mapsto e'' \quad e'' \Downarrow v
$$
\n
$$
\text{case } e \text{ bs} \Downarrow v
$$

$$
\overline{e \text{ [nil} \leftarrow \text{nil} \text{]} \mapsto e}
$$
\n
$$
\overline{e \text{ [cos } x \text{ } x \text{ s} \leftarrow \text{cons } v \text{ } vs \text{]} \mapsto e' \text{ } [x \leftarrow v]}
$$

#### Quiz

Which of the following sets are inhabited?

**case**  $C()$  **of**  $\{C() \rightarrow D(), C() \rightarrow C() \} \Downarrow C()$ **case** C() **of** {C()  $\rightarrow$  D(); C()  $\rightarrow$  C() }  $\downarrow \downarrow$  D() **case** C() **of** { $C(x) \rightarrow D($  };  $C($   $) \rightarrow D($  }  $\downarrow$  D() **case**  $C(C(), D())$  **of**  $\{C(x, x) \rightarrow x\} \Downarrow C()$ **case** Suc(False()) **of**  $\{ \mathsf{Zero}() \to \mathsf{True}(); \mathsf{Suc}(n) \to n \} \Downarrow \mathsf{False}(n)$ **case** Suc(False()) **of**  $\{ \mathsf{Zero}() \to \mathsf{True}(); \mathsf{Suc}() \to \mathsf{False}() \} \Downarrow \mathsf{False}()$ 

Respond at https://pingo.coactum.de/921051.

# Some properties

#### The semantics is deterministic: if  $e \Downarrow v_1$  and  $e \Downarrow v_2$  then  $v_1 = v_2$ .

#### Values

- ▶ An expression *e* is called a value if *e* ⇓ *e*.
- ▶ Values can be characterised inductively:

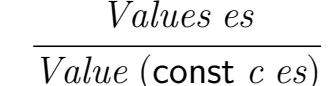

*Values* nil *Value e Values es Values* (cons *e es*)

▶ *Value e* holds iff *e* ⇓ *e*.

*Value* (lambda *x e*)

 $\blacktriangleright$  If  $e \Downarrow v$ , then *Value v*.

#### There is a non-terminating expression

- $\triangleright$  The program rec x (var x) does not terminate with a value.
- ▶ Recall the rule for rec:  $e \left[ x \leftarrow$  rec  $x e \right] \Downarrow v$ rec *x e* ⇓ *v* .
- ▶ Note that var  $x [x \leftarrow \text{rec } x (\text{var } x)] = \text{rec } x (\text{var } x)$ . ▶ Idea:

$$
\begin{array}{lcl}\n\text{rec } x \, (\text{var } x) & \rightarrow \\
\text{var } x \, [x \leftarrow \text{rec } x \, (\text{var } x)] = \\
\text{rec } x \, (\text{var } x) & \rightarrow \\
\vdots\n\end{array}
$$

#### There is a non-terminating expression

 $\triangleright$  If the program did terminate, then there would be a *finite* derivation of the following form:

$$
\frac{\frac{\vdots}{\text{rec } x (\text{var } x) \Downarrow v}}{\text{rec } x (\text{var } x) \Downarrow v}
$$
\n
$$
\frac{\text{rec } x (\text{var } x) \Downarrow v}{\text{rec } x (\text{var } x) \Downarrow v}
$$

▶ Exercise: Prove more formally that this is impossible, using induction on the structure of the semantics.

# The halting problem

There is no closed expression *halts* such that, for every closed expression *p*,

- $\triangleright$  *halts*  $(\lambda x. p) \Downarrow$  True(), if p terminates, and
- $\triangleright$  *halts*  $(\lambda x. p) \Downarrow$  False(), otherwise.

Note the abuse of notation:

- $\triangleright$  The variables *halts* and p are not  $\chi$  variables.
- $\blacktriangleright$  *Meta-variables* standing for  $\chi$  expressions.
- ▶ An alternative is to use abstract syntax:

apply *halts* (lambda *x p*) ⇓ const *True* nil apply *halts* (lambda *x p*) ⇓ const *False* nil

(For *distinct True*, *False* ∈ *Const*.) ▶ More verbose.

- ▶ Assume that *halts* can be defined.
- ▶ Define *terminv* ∈ *Exp* → *Exp*:

$$
terminv p = \text{case halts } (\lambda x. p) \text{ of } \{ \text{True}() \rightarrow \text{rec } x = x \n; \text{False}() \rightarrow \text{Zero}() \}
$$

▶ For any closed expression *p*: *terminv p* terminates iff *p* does not terminate.

- ▶ Now consider the closed expression *strange* defined by  $\text{rec } p = \text{term} \text{inv } p \text{ (where } p \neq x)$ .
- ▶ We get a contradiction:

$$
(\exists v. \; strange \qquad \qquad \Downarrow v) \Leftrightarrow
$$
  
\n
$$
(\exists v. \; \textbf{rec} \; p = \; \textit{terminv} \; p \qquad \qquad \Downarrow v) \Leftrightarrow
$$
  
\n
$$
(\exists v. \; \textit{terminv} \; p \; [p \leftarrow \; \textit{strange}] \; \Downarrow v) \Leftrightarrow
$$
  
\n
$$
(\exists v. \; \textit{terminv} \; \textit{strange} \qquad \qquad \Downarrow v) \Leftrightarrow
$$
  
\n
$$
\neg (\exists v. \; \textit{strange} \qquad \qquad \Downarrow v)
$$

- ▶ Note that we apply *halts* to a program, not to the source code of a program.
- ▶ How can source code be represented?

# Representing inductively defined sets

#### Natural numbers

One method:

- ▶ Notation:  $\ulcorner n \urcorner \in \mathit{Exp}$  represents  $n \in \mathbb{N}$ .
- ▶ Representation:

$$
\begin{array}{l}\n\ulcorner \text{zero} \urcorner & = \text{Zero}() \\
\ulcorner \text{succ } n \urcorner & = \text{Suc}(\ulcorner n \urcorner)\n\end{array}
$$

#### Natural numbers

One method:

- ▶ Notation:  $\ulcorner n \urcorner \in \mathit{Exp}$  represents  $n \in \mathbb{N}$ .
- ▶ Representation:

$$
\begin{aligned}\n\ulcorner \text{zero} \urcorner &= \text{Zero}() \\
\ulcorner \text{succ } n \urcorner &= \text{Suc}(\ulcorner n \urcorner) \\
\end{aligned}
$$

 $\triangleright$  Note that the concrete syntax should be interpreted as abstract syntax:

$$
\begin{array}{l}\n\ulcorner \text{zero } ^{\neg} = \text{const } \underline{\text{Zero}} \text{ nil} \\
\ulcorner \text{succ } n \urcorner = \text{const } \underline{\text{Suc}} \ (\text{cons } ^{\neg} n \urcorner \text{ nil})\n\end{array}
$$

(For some distinct *Zero*, *Suc* ∈ *Const*.)

If elements in *A* can be represented, then elements in *List A* can also be represented:

$$
\begin{array}{c}\n\ulcorner \text{nil } \urcorner & = \text{Nil}() \\
\ulcorner \text{cons } x \, xs \urcorner = \text{Cons}(\ulcorner x \urcorner, \ulcorner xs \urcorner)\n\end{array}
$$

Many inductively defined sets can be treated in the same way.

- ▶ *Var*: Countably infinite, so there is a bijection  $number \in Var \rightarrow \mathbb{N}$ .
- ▶ Thus each variable *x* ∈ *Var* can be assigned a unique natural number  $number x \in \mathbb{N}$ .
- $\triangleright$  Define  $\ulcorner x \urcorner = \ulcorner \textit{number} \ x \urcorner.$
- ▶ Similarly for constructor names.
- ▶ *Var*: Countably infinite, so there is a bijection  $number \in Var \rightarrow \mathbb{N}$ .
- ▶ Thus each variable *x* ∈ *Var* can be assigned a unique natural number  $number x \in \mathbb{N}$ .
- ▶ Define  $\ulcorner x \urcorner \mathit{Var} = \ulcorner \mathit{number} \ x \urcorner \mathbb{N}$ .
- ▶ Similarly for constructor names.

#### $\int \text{var } x^{\text{-}}$   $= \text{Var}(\ulcorner x \urcorner)$  $\left[ \begin{array}{cc} \mathsf{apply}\ {e_1}\ {e_2} \end{array} \right] = \mathsf{Apply}(\left\lceil\ {e_1} \ \rceil, \left\lceil\ {e_2} \ \rceil \right\rceil)$  $\lceil$ lambda  $x e^{\dagger}$  = Lambda( $x^{\dagger}, \lceil e^{\dagger}$ )  $\int \text{rec } x \, e^x = \text{Rec}(\int x^2, \int e^x$  $\int$  const  $c \text{ es}^{\mathsf{T}}$  = Const( $\int c^{\mathsf{T}} \cdot c^{\mathsf{T}} \cdot e \cdot s^{\mathsf{T}}$ )  $\int \csc e \, b s^{\dagger} = \csc(\int e^{\dagger}, \int b s^{\dagger})$ ⌜ branch *c xs e* ⌝ = Branch(⌜ *c* ⌝, ⌜ *xs* ⌝, ⌜ *e* ⌝)

### **Example**

- $\blacktriangleright$  Concrete syntax:  $\lambda x$ . Suc $(x)$ .
- ▶ Abstract syntax:

lambda *x* (const *Suc* (cons (var *x*) nil)) (for some  $x \in Var$  and  $Suc \in Const$ ).  $\triangleright$  Representation (concrete syntax):

> Lambda( $x^7$ ,  $Const(\ulcorner Suc\urcorner, Cons(Var(\ulcorner x\urcorner),Nil(\urcorner))))$

▶ If *x* and *Suc* both correspond to zero: Lambda(Zero(), Const(Zero(),  $Cons(Var(Zero());Nil())$ 

#### **Example**

Representation (abstract syntax):

```
const Lambda (
  cons (const Zero nil) (
  cons (const Const (
    cons (const Zero nil) (
    cons (const Cons (
       cons (const Var (cons (const Zero nil) nil)) (
       cons (const Nil nil)
       nil))nil))nil))
```
### Quiz

How is  $\text{rec } x = x$  represented? Assume that *x* corresponds to 1.

- 1.  $Rec(X(), X())$
- 2.  $Rec(X(), Var(X()))$
- 3. Equals $(Rec(X(), X())$
- 4. Rec(Suc(Zero()), Suc(Zero()))
- 5. Rec(Suc(Zero()), Var(Suc(Zero())))
- 6. Equals(Rec(Suc(Zero())), Suc(Zero()))

Respond at https://pingo.coactum.de/921051.

# The halting problem, take two

The intensional halting problem (with self-application)

There is no closed expression *halts* such that, for every closed expression *p*,

- $\triangleright$  *halts*  $\lceil p \rceil \Downarrow$  True(), if  $p \lceil p \rceil$  terminates, and
- $\triangleright$  *halts*  $\lceil p \rceil \Downarrow$  False(), otherwise.

#### With self-application

- ▶ Assume that *halts* can be defined.
- ▶ Define the closed expression *terminv*:

$$
\begin{array}{l} \textit{terminv} = \lambda \, p. \, \textbf{case } \, \textit{halts } \, p \, \textbf{of} \\ \{ \, \textsf{True}() \, \rightarrow \textbf{rec } x = x \\ \, : \, \textsf{False}( ) \rightarrow \textsf{Zero}( ) \\ \, \} \end{array}
$$

- ▶ For any closed expression *p*:  $terminv \lceil p \rceil$  terminates iff  $p \rceil p$ <sup> $\lceil p \rceil$ </sup> does not terminate.
- ▶ Thus *terminv*  $^{\text{F}}$  *terminv*  $^{\text{F}}$  terminates iff *terminv* ⌜*terminv* ⌝ does not terminate.

There is no closed expression *halts* such that, for every closed expression *p*,

- $\triangleright$  *halts*  $\lceil p \rceil \Downarrow$  True(), if p terminates, and
- $\triangleright$  *halts*  $\lceil p \rceil \Downarrow$  False(), otherwise.

- ▶ Assume that *halts* can be defined.
- $\triangleright$  If we can use  $\mathit{halts}$  to solve the previous variant of the halting problem, then we have found a contradiction.

Exercise: Define a closed expression *code* satisfying

 $code \ulcorner p \urcorner \Downarrow \ulcorner \ulcorner p \urcorner$ 

for any closed expression *p*.

Exercise: Define a closed expression *code* satisfying

 $code \ulcorner p \urcorner \Downarrow \ulcorner \ulcorner p \urcorner$ 

for any closed expression *p*.

Example:

$$
\ulcorner\ulcorner\lambda x. \, x\urcorner\urcorner
$$

Exercise: Define a closed expression *code* satisfying

 $code \ulcorner p \urcorner \Downarrow \ulcorner \ulcorner p \urcorner$ 

for any closed expression *p*.

Example:

 $\ulcorner$   $\ulcorner$  lambda  $x$  (var  $x$ )<sup> $\lceil \cdot \rceil$ </sup>

Exercise: Define a closed expression *code* satisfying

 $code \ulcorner p \urcorner \Downarrow \ulcorner \ulcorner p \urcorner$ 

for any closed expression *p*.

Example:

$$
\ulcorner \mathsf{Lambda}(\ulcorner \underline{x} \urcorner, \mathsf{Var}(\ulcorner \underline{x} \urcorner)) \urcorner
$$

Exercise: Define a closed expression *code* satisfying

 $code \ulcorner p \urcorner \Downarrow \ulcorner \ulcorner p \urcorner$ 

for any closed expression *p*.

Example:

 $\ulcorner$  Lambda(Zero(), Var(Zero())) $\urcorner$ 

Exercise: Define a closed expression *code* satisfying

 $code \ulcorner p \urcorner \Downarrow \ulcorner \ulcorner p \urcorner$ 

for any closed expression *p*.

Example:

```
⌜ const Lambda (
      cons \sqrt{\frac{2}{1}} (
      cons \ulcorner Var(Zero())\urcornernil))<sup>-</sup>
```
Exercise: Define a closed expression *code* satisfying

 $code \ulcorner p \urcorner \Downarrow \ulcorner \ulcorner p \urcorner$ 

for any closed expression *p*.

Example:

⌜ const *Lambda* ( cons (const *Zero* nil) ( cons  $\ulcorner$  Var(Zero()) $\urcorner$ nil) $)$ <sup> $-$ </sup>

Exercise: Define a closed expression *code* satisfying

 $code \ulcorner p \urcorner \Downarrow \ulcorner \ulcorner p \urcorner$ 

for any closed expression *p*.

Example:

⌜ const *Lambda* ( cons (const *Zero* nil) ( cons (const *Var* (cons (const *Zero* nil) nil))  $nil)$ 

Exercise: Define a closed expression *code* satisfying

 $code\ulcorner p \urcorner \Downarrow \ulcorner \ulcorner p \urcorner$ 

for any closed expression *p*.

Example:

Const<sup>( $\ulcorner$ </sup> *Lambda* $\urcorner$ , Cons(Const( Zero<sup>-</sup>, Nil()), Cons(Const(「Var<sup>-1</sup>,  $Cons(Const(^{\lceil}Zero \rceil, Nil(\rceil)),$  $Nil())$ ),  $Nil()))$ 

Exercise: Define a closed expression *code* satisfying

 $code\ulcorner p \urcorner \Downarrow \ulcorner \ulcorner p \urcorner$ 

for any closed expression *p*.

Example:

Const(Suc(Zero()), Cons(Const(Suc(Suc(Zero())), Nil()), Cons(Const(Suc(Suc(Suc(Zero()))), Cons(Const(Suc(Suc(Zero())), Nil()),  $Nil())$ ),  $Nil()))$ 

Define the closed expression *halts*′ by

 $\lambda p$ . *halts* Apply(*p*, *code p*).

For any closed expression *p*:

 $p \rceil p$ <sup>→</sup> terminates  $\Rightarrow$  $halts$   $\ulcorner p \ulcorner p \urcorner$   $\urcorner$   $\qquad \qquad \Downarrow$  True()  $\Rightarrow$  $\mathit{halts}$  Apply( $\ulcorner p$ ,  $\ulcorner \ulcorner p$ ,  $\urcorner$ )  $\Downarrow$  True()  $\Rightarrow$ *halts* Apply( $\lceil p \rceil$ ,  $code \rceil p \rceil$ )  $\Downarrow$  True( $\rceil \Rightarrow$  $halts'$ <sup> $\lceil p \rceil$ </sup>  $\Downarrow$  True()

Define the closed expression *halts*′ by

 $\lambda p$ . *halts* Apply(*p*, *code p*).

For any closed expression *p*:

 $p \rvert p$ <sup>→</sup> does not terminate  $\Rightarrow$  $halts$   $\ulcorner p \ulcorner p \urcorner$   $\urcorner$   $\urcorner$  $\hat{h}$ alts Apply( $\ulcorner p$ ,  $\ulcorner \ulcorner p$ ,  $\ulcorner \urcorner p$ )  $\Downarrow$  False( $\urcorner \Rightarrow$  $halts$  Apply( $\lceil p \rceil$ ,  $code \lceil p \rceil$ )  $\Downarrow$  False()  $\Rightarrow$  $halts'$ <sup> $\lceil p \rceil$ </sup>  $\Downarrow$  False()

Thus *halts*′ solves the previous variant of the halting problem, and we have found a contradiction.

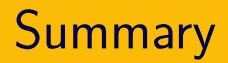

- ▶ Concrete and abstract syntax.
- ▶ Operational semantics.
- $\triangleright$  Several variants of the halting problem.
- ▶ Representing inductively defined sets.